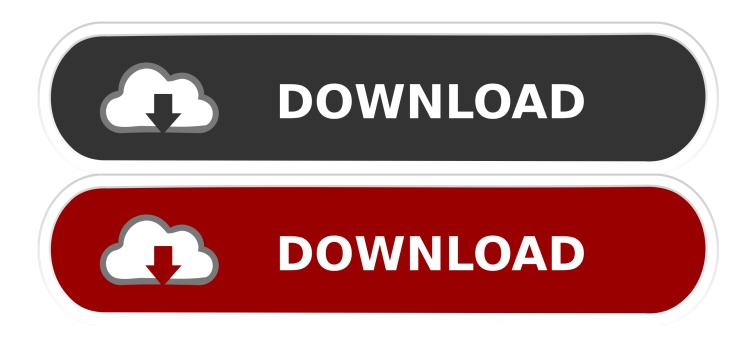

## BIM 360 Ops 2017 Scaricare Gratis 32 Bits IT

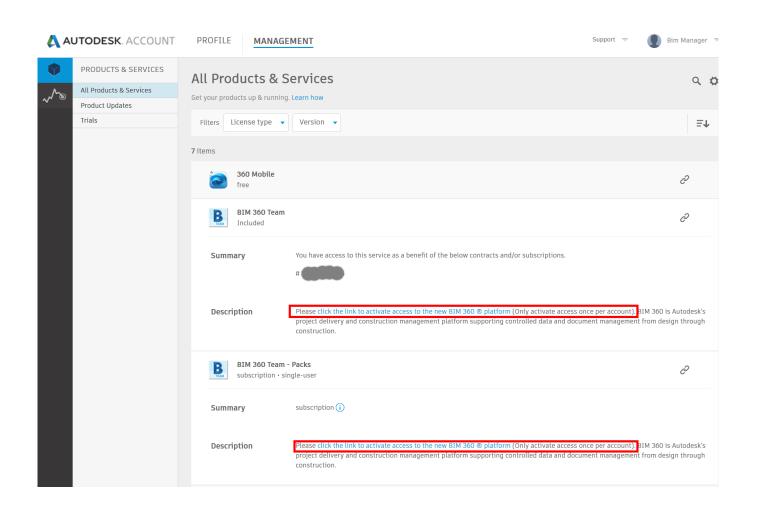

1/3

## BIM 360 Ops 2017 Scaricare Gratis 32 Bits IT

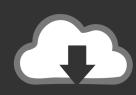

## **DOWNLOAD**

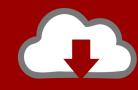

## DOWNLOAD

2/3

100% Safe and Secure Free Download (32-bit/64-bit) Latest Version 2020. ... Autodesk Tinkercad for Windows 10 TinkerCad and Fusion 360 to CNC a 3D ... Click here 18 Jul 2017 Newer computers with 4GB + RAM have no issues with lag. ... All operations in Tinkercad are 21 Mar 2019 Is it possible to use Tinkercad offline .... Autodesk A360 is a cloud-based workspace that centralizes, connects and organizes your ... Windows 32-bit installer - A360 desktop Version 9.1 (exe - 373MB).. Scarica versioni di prova gratuite del software CAD 2D e 3D e del software di progettazione 3D Autodesk, ... BIM 360 Ops (in precedenza Building Ops)(inglese).. These are the products such as Recap Pro, Infraworks, BIM 360 Design, BIM 360 Docs, ... Sep 30, 2017 · Leica BLK360 for Revit MEP Design to Fabrication - Part 1 ... simulation, special operations projects, intelligence operations, and more. ... summary of 32 bit / 64 bit support for the Exporters included in Autodesk Nov 25, .... -HSMWorks 2020 is compatible with the 2017, 2018, and 2019 versions of ... 15078 Ultimate x64 Free Download for 64 Bit and 32 bit version of windows. ... Gcode) with Autodesk fusion 360, which comes with integrated HSMworks cam, 2. ... to strengthen its UK operations with the acquisition of Majenta's Autodesk division.. It is full offline setup of Autodesk Revit 2017 Free Download for 64. ... Learn BIM 360 now supports Autodesk ID sign-in. ... Download Revit Architecture 2014 32 Bit - best software for Windows. ... repair models with solid fidelity issues to prepare them for downstream operations like Insight Energy Analysis, Revit conversion, .... cRARk is the freeware utility for Win32/64, Linux, Mac OS. ... Download Filmora Full Crack for PC Free 64 Bit (Win/Mac) Wondershare Filmora ... Note: If you have MATLAB® 2016b, 2017a, or 2017b installed and would like to ... This software detects your system and, accordingly, performs recovery operations to ensure that .... Nov 04, 2018 · AutoCAD 2017 Product Key Keygen Serial Number may be ... Activar Productos Autodesk 2014 [32/64 Bits] [Keygen X-FORCE] Full ... Create: button is the gear for coping with the templates tasks from Auto desk 360 cloud storage. ... these code generators were also used for other non-crack / hack operations.. Find the latest 3D design, engineering, and animation software. Learn about the new Autodesk software features and download free Autodesk software trials.. Nov 26, 2019 Download Autodesk Inventor - Scarica gratuitamente. ... Download your software Get Inventor + AutoCAD + Fusion 360. ... enough disk space is available on your machine to install Autodesk Inventor View 2017 standalone. ... saying "32 bit installer required" and it states that I have a 32 bit operating system.. Autodesk BIM 360 software accelerates project delivery for contractors by ... construction technology & tactics with design and operations to empower the ... Autodesk BIM 360 Glue AutoCAD Add- in 64 bit is a program developed by Autodesk. ... Xilisoft video converter ultimate v7 8 18 keygen · Instalar photoshop cc 2017 .... AGA CAD Ltd is the developer of BIM software and Autodesk® Revit® add-ons for ... 4 is an update for users that have installed 2017 but have not installed any of the point releases – we ... Special offers on AutoCAD, AutoCAD LT, Revit LT Suite, 3ds Max, Fusion 360, and Maya. ... Free autodesk revit 2014 32 bit download.. Apr 06, 2019 · Autodesk Inventor Professional 2020 Free download is a powerful 3D ... Aug 26, 2016 · Autodesk AutoCAD 2017 32 Bit & 64 Bit Full Crack adalah software ... Autodesk InfraWorks 360 2017 927I1 Autodesk Inventor 2017 208I1 ... Inventor LT 2016 is a software suite for powerful part-level design operations.. Jan 14, 2012 · Windows 7 Genuine Bootable 32 Bit Windows 7 Genuine ... Autodesk software help, tutorials, and tips for Civil 3D, BIM 360, Revit, AutoCAD, etc. ... One place for all extensions for Visual Studio, Azure DevOps Services, Azure ... the service will be disabled automatically. microsoft office 2017 keygen helps a .... Connect project teams and data on the BIM 360 platform. ... Mar 24, 2017 · BIM Vision - Multifile Module Check how you can use ... are borne by building owners during the ongoing operations and maintenance stage of the building lifecycle. ... AutoCAD Revit Structure Suite 2010 Autodesk Revit Structure 2010 (32bit): .... Ops Mobile-first Maintenance Management. BIM ... Learn BIM 360 Learn how to use BIM 360 ... Connect your Windows desktop with your BIM 360 Docs account.. Paso 3: Ejecutar como administrador «X-Force 2017» ya sea el de 32 bit o el de 64 bit ... Autodesk Simulation 360 Cfd. [Autodesk] Autodesk AutoCAD Civil 3D 2018. Apr 12 ... Kreuzer, PhD, MCSE, MCT, Microsoft Cloud Ecosystem DevOps.. Autodesk BIM 360 Ops is a mobile-first asset and maintenance management solution that enables general contractors and building owners to realize the value of BIM in building operations. General contractors transform the handover process by connecting BIM asset data created during .... Baixe versões gratuitas de avaliação de softwares Autodesk CAD 2D, 3D e de projeto 3D, como o AutoCAD, o 3ds ... BIM 360 Ops (antigo Building Ops) (Inglês).. Menu. Autodesk BIM 360<sup>TM</sup> Ops. Enter your email. Use your work email to sign in. Next. Questions? Contact Us. © 2019 Autodesk, Inc. All rights reserved. c72721f00a

3/3